**แบบลงทะเบียนเข้าร่วมการประชุมรับฟังความคิดเห็นภาคเอกชน (Market Sounding) ในรูปแบบการประชุมทางไกล การให้เอกชนร่วมลงทุนในการพัฒนาและบริหารจัดการ โครงการจุดพักรถ บนทางหลวงพิเศษระหว่างเมืองหมายเลข 7 สายกรุงเทพมหานคร - บ้านฉาง ช่วงกรุงเทพฯ - มาบตาพุด และบนทางหลวงพิเศษระหว่างเมืองหมายเลข 9 สายวงแหวนรอบนอกกรุงเทพมหานคร (ถนนกาญจนาภิเษก) ช่วงบางปะอิน - บางพลี วันพฤหัสบดีที่ 27 เมษายน 2566 เวลา 09.30 – 12.00 น.**

## **ผ่านระบบ Zoom Cloud Meeting**

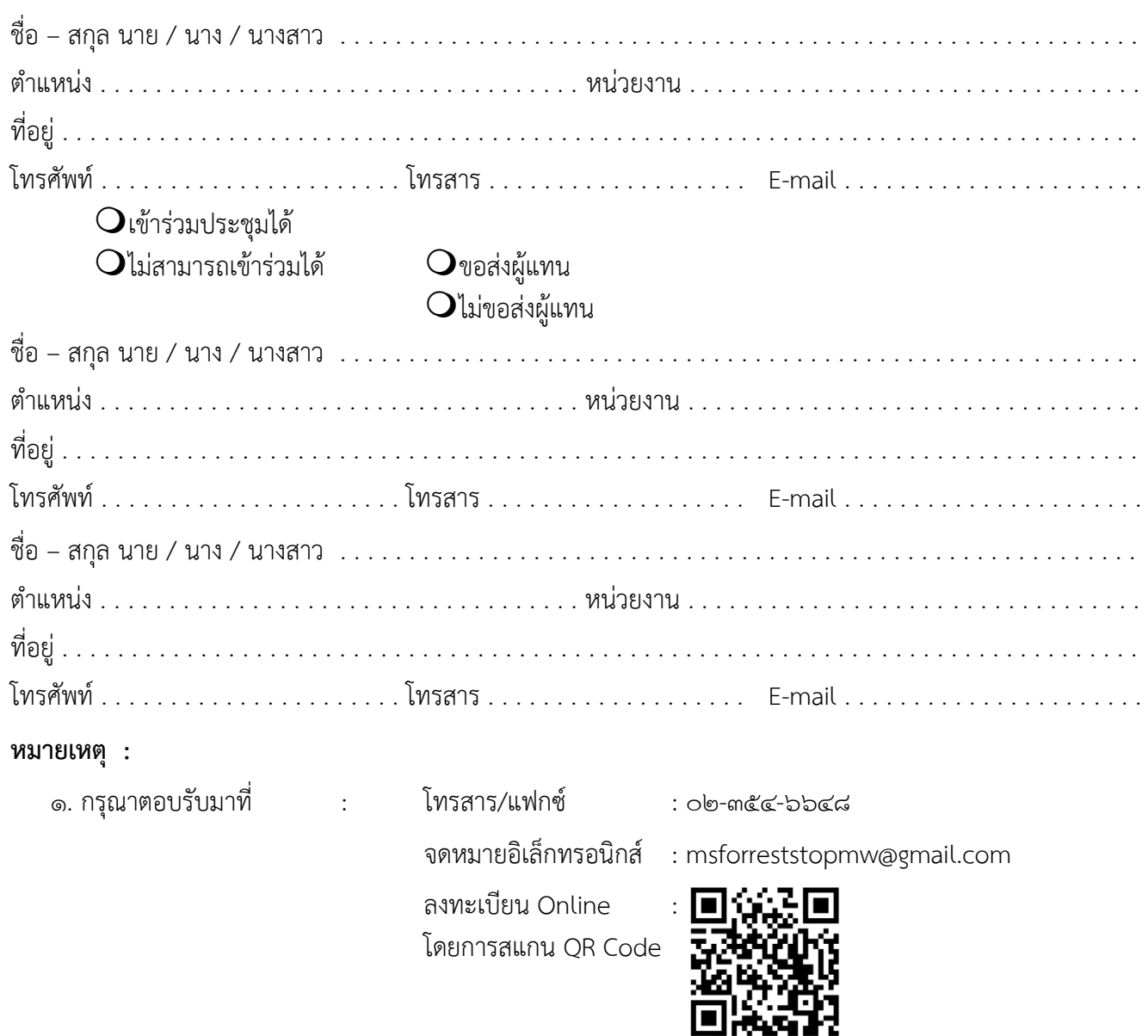

2. สำหรับผู้เข้าร่วมประชุมทางไกล ท่านสามารถสแกน QR Code สำหรับเข้าร่วมประชุมทางไกล

ผ่าน Zoom Cloud Meeting ตามวันเวลาที่แจ้งในกำหนดการประชุม

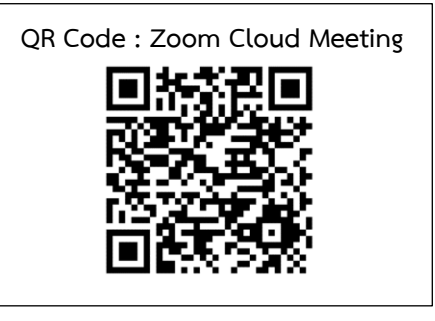

3. ท่านสามารถสอบถามรายละเอียดเพิ่มเติมได้ที่

- คุณจิรภัทร พัดชื่น วิศวกรที่ปรึกษาฯ โทรศัพท์ ๐๘๗-๕๕๖-๙๕๕๔
- คุณอาทิตยา พิบูลย์ นักจัดการงานทั่วไป ฝ่ายเลขานุการฯ โทรศัพท์ o๒-๓๕๔-๖๖๖๘ ต่อ ๒๕๕๐๓